## $Kurz$ -Übung 2

Ein Farmer will sich nicht auf fremde Empfehlungen verlassen und testet deshalb drei verschiedene Tomatensorten (Faktor Sorte) mit vier verschiedenen Pflanzungsdichten (Faktor Dichte). Um den Einfluss der beiden Faktoren auf den Ertrag (Zielgrösse  $y$ ) zu analysieren, führt der Farmer ein Experiment mit zwei gekreuzten Faktoren und drei Wiederholungen durch. Es ergeben sich folgende Erträge (Mittelwerte aus den drei Wiederholungen):

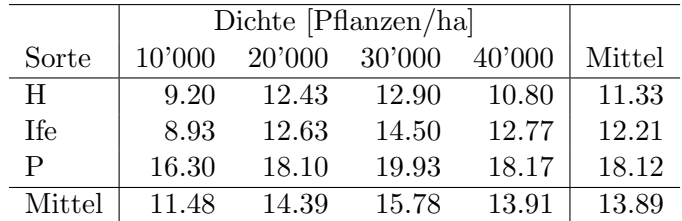

Im folgenden bezeichnen wir die Sorteneffekte mit  $\alpha_i$ , die Dichteeffekte mit  $\beta_j$  und die Interaktionseffekte mit  $(\alpha\beta)_{ij}$ . Zur Analyse des Experimentes verwenden wir das Modell

$$
y_{ijk} = \mu + \alpha_i + \beta_j + (\alpha \beta)_{ij} + \epsilon_{ijk}
$$
, mit  $\epsilon_{ijk} \sim \mathcal{N}(0, \sigma^2)$ , *i.i.d.*

mit den Nebenbedingungen  $\sum_i \alpha_i = \sum_j \beta_j = \sum_i (\alpha \beta)_{ij} = \sum_j (\alpha \beta)_{ij} = 0.$ 

a) Vervollständigen Sie die untenstehende Varianzanalysetabelle. (Da nur die Mittelwerte und nicht die eigentlichen Erträge in obiger Tabelle aufgeführt sind, benötigen Sie einen der bereits eingetragenen Werte, um die Varianzanalysetabelle ausfüllen zu können, z.B. MS(Fehler). Die restlichen zwei Werte können Sie dazu benutzen, sich einige der umständlichen Rechnungen zu ersparen.)

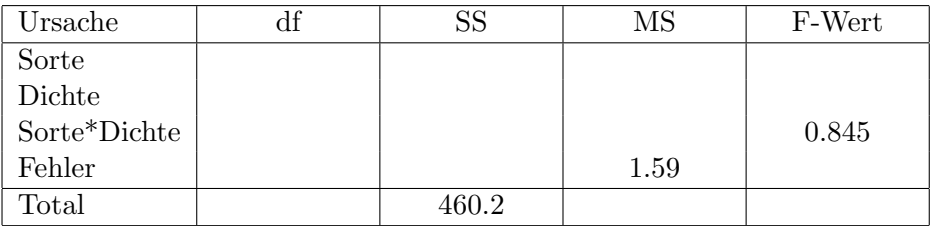

- b) Testen Sie Haupt- und Interaktionseffekte. Geben Sie die kritischen Werte der Teststatistik (Tabellenwerte) explizit an. Welche Einflüsse sind signifikant?
- c) Zeichnen Sie einen Interaktionsplot. Welche Faktorkombination würden Sie dem Farmer empfehlen?
- d) Kommentieren Sie den Zusammenhang des Interaktionsplots mit der Varianzanalysetabelle.